## **IP/Port anzeigen für Verifone Artema-Hybrid | Arbeitsablauf, EC Terminal**

IP und Port anzeigen (Verifone Artema Hybrid)

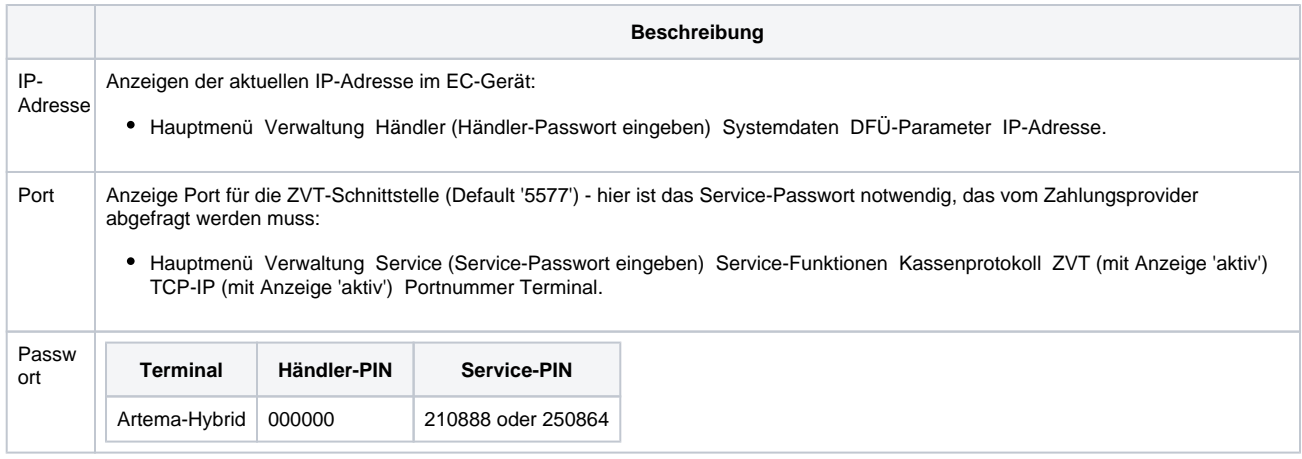